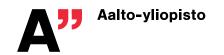

Finite Element Method in Geoengineering GEO-E1050 (draft schedule)

| Week | Lectures – Rakentajanaukio 4 |                                                  | Exercises: Otakaari 1  |                                        |
|------|------------------------------|--------------------------------------------------|------------------------|----------------------------------------|
|      | Tue, 12:15, R5 265           |                                                  | Wed & Fri, 10:15, Y338 |                                        |
|      | Thu, 10.15, R5 265           |                                                  |                        |                                        |
| 44   | 2.11                         | Introduction to the course &                     | 3.11                   | Introduction to the course,            |
|      |                              | refreshing existing knowledge                    |                        | solving a linear elastic problem       |
|      |                              | (tensors, coordinates, etc)                      |                        | in Comsol                              |
| 44   | 3.11                         | Basic derivation of FEM                          | 5.11                   | Solving a linear elastic problem       |
|      | 8.30 am                      |                                                  |                        | in Optum G2 and Comsol                 |
| 45   | 9.11                         | Basic derivation of FEM                          | 10.11                  | Introduction to Matlab                 |
|      |                              | Convergence of FEM                               |                        |                                        |
| 45   | 11.11                        | Some more advanced FEM                           | 12.11                  | Solving a simple FEM problem           |
|      |                              | subjects.                                        |                        | in Matlab                              |
| 46   | 16.11                        | General Derivation of FEM                        | 17.11                  | Solving a simple FEM problem           |
|      |                              | Finite difference method                         |                        | in Matlab                              |
| 46   | 18.11                        | Test 1 –FEM                                      | 19.11                  | Finite Difference Method               |
| 47   | 23.11                        | Introduction to constitutive                     | 24.11                  | Shallow foundation in Optum and Comsol |
| 4.77 | 25.11                        | modelling  Doubert Planticity Malor              | 26.44                  |                                        |
| 47   | 25.11                        | Perfect Plasticity, Mohr-<br>Coulomb, Hoek-Brown | 26.11                  | Shallow foundation in Optum and Comsol |
| 10   | 30.11                        | Perfect Plasticity, Mohr-                        | 1.12                   | Tunnel excavations in Comsol           |
| 48   | 30.11                        | Coulomb, Hoek-Brown                              | 1.12                   | & Optum G2                             |
| 48   | 2.12                         | Test 2 – Constitutive models                     | 3.12                   | _                                      |
| 40   | 2.12                         | & Finite Difference Method                       | 0.12                   | Tunnel excavations in Comsol           |
|      |                              | L: (Pitfalls of FEA)                             |                        | & Optum G2                             |
| 49   | 7.12                         | Other numerical methods                          | 8.12                   | Water flow in Comsol and               |
|      |                              | Onici numericai methods                          |                        | Optum G2                               |
| 49   | 9.12                         | Other numerical methods                          | 10.12                  | Water flow in Comsol and               |
|      |                              | Other numerical methods                          |                        | Optum G2                               |

Those who cannot attend the tests in the lecture hall will have an opportunity to pass them as oral exams over Zoom. Any corrections of the tests will be in oral over Zoom or in written/oral form at the department. Test 2 in the class takes less than 60 minutes, hence there is usually some time for a short lecture.

It is recommended for you to attend the course in person, though the lectures (and exercise introductions) will be recorded and streamed through Zoom (link:

https://aalto.zoom.us/j/7791646359, Meeting ID: 779 164 6359). Lectures in a colour coded blocks are given in a sequence, provided dates are approximate.

It is recommended (and required in case you are not attending the course on campus) that you install Matlab and Comsol (https://download.aalto.fi/index-en.html) and OptumG2

(https://optumce.com) on your personal computer. When the course starts, you will be given a more comprehensive license for OptumG2. For that you will need an account at Optum, hence please register there for student's license with Aalto account.

The exercises will be taught by Tito Adibaskoro and Abhishek Gupta.